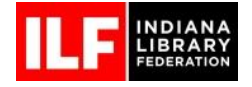

Below is a generic version of a Minimum Core Competency Checklist. This list was derived with the help of **Katherine Huddle and her team at the Carmel Clay**  Public Library. Your individual checklist may vary depending on the needs and practices of your library. The best practice is to always know when and who to go to for help.

# **COMPUTER BASICS**

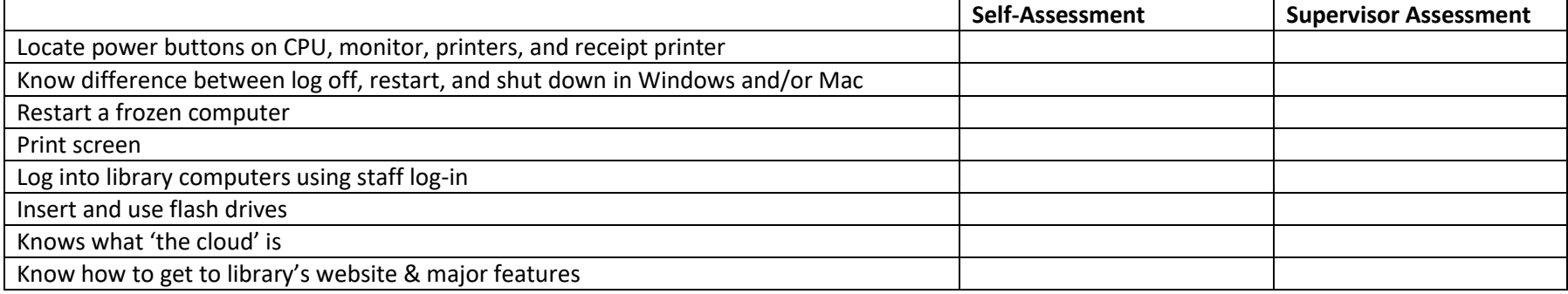

# **WINDOWS**

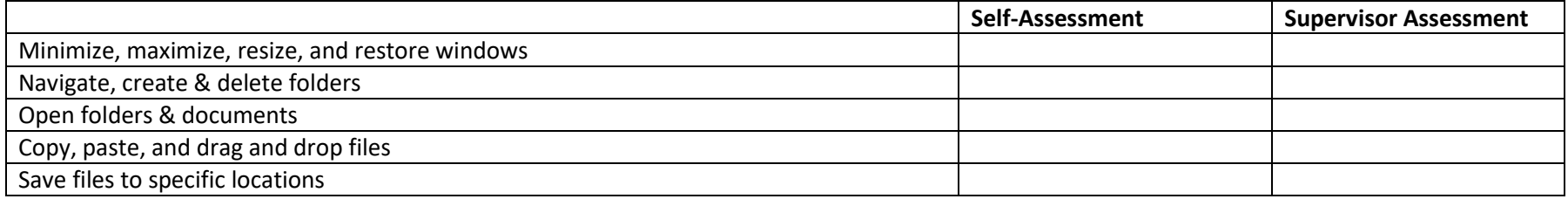

### **SECURITY**

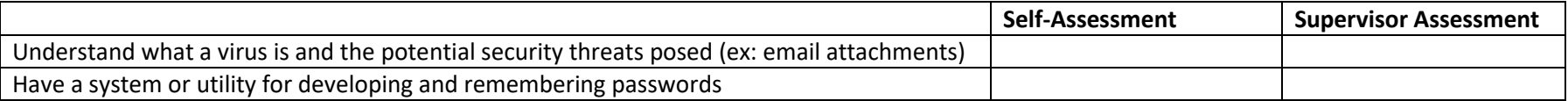

### **SCANNER**

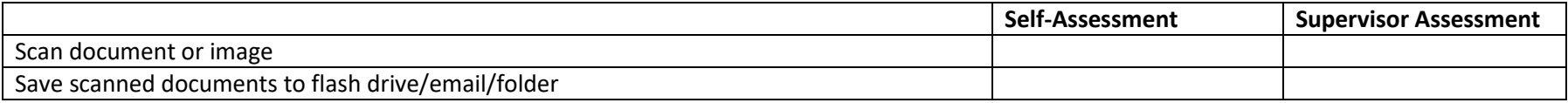

# **PRINTING/COPYING**

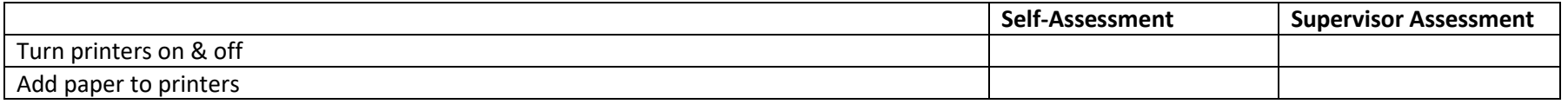

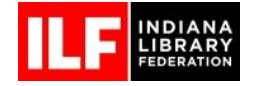

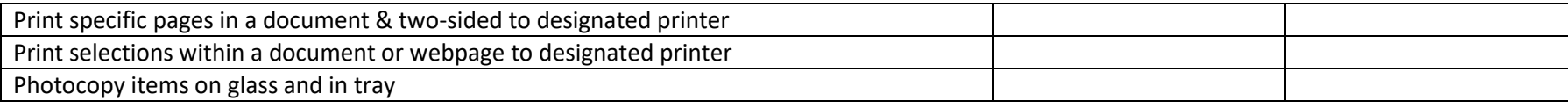

# **INTERNET**

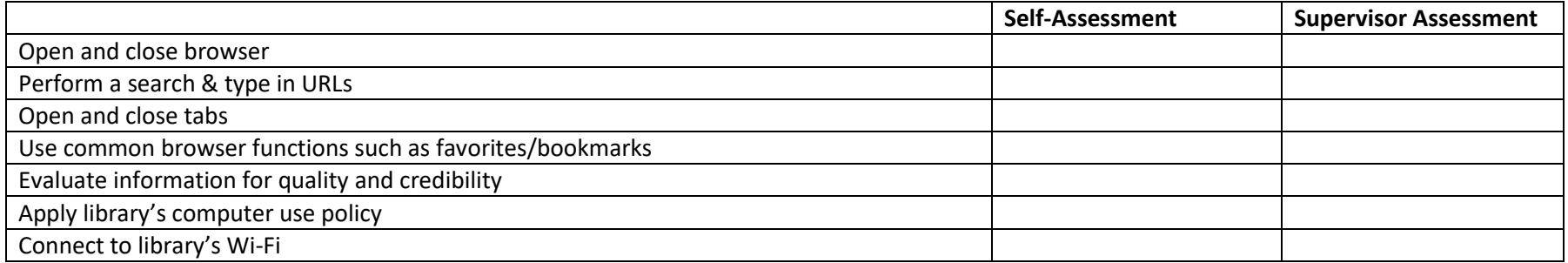

# **EMAIL**

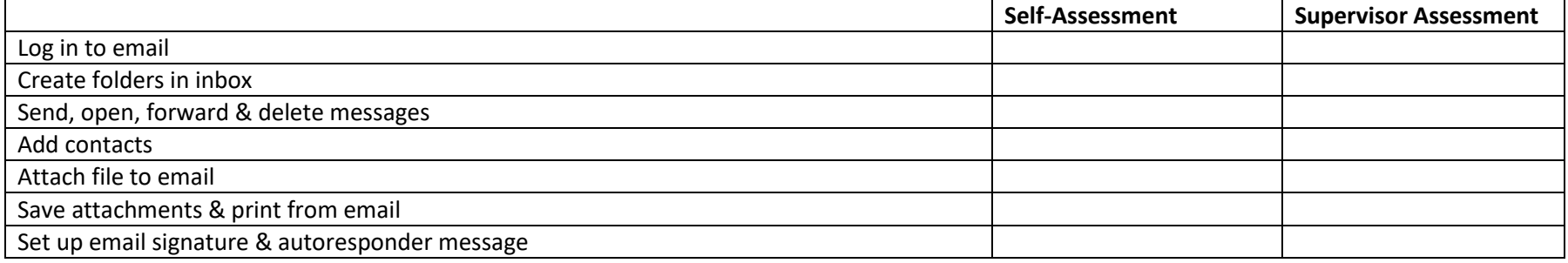

# **CATALOG**

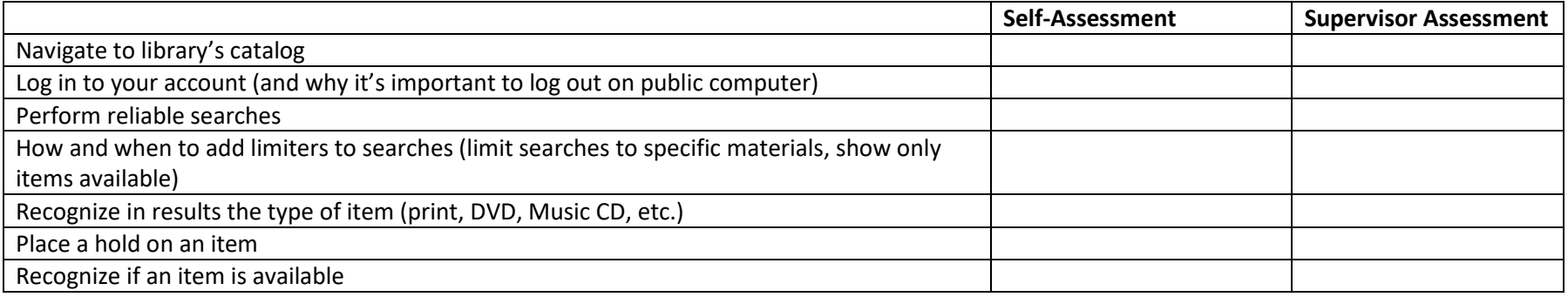

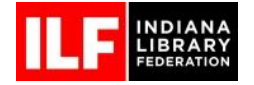

# **INTRANET/SHARED DRIVE**

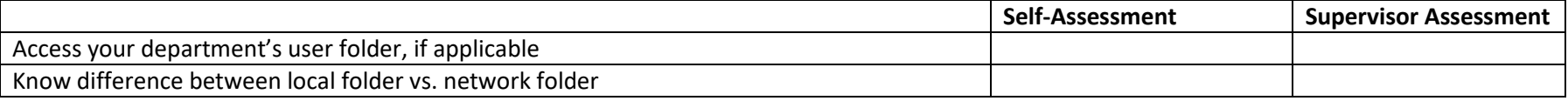

# **MICROSOFT EXCEL**

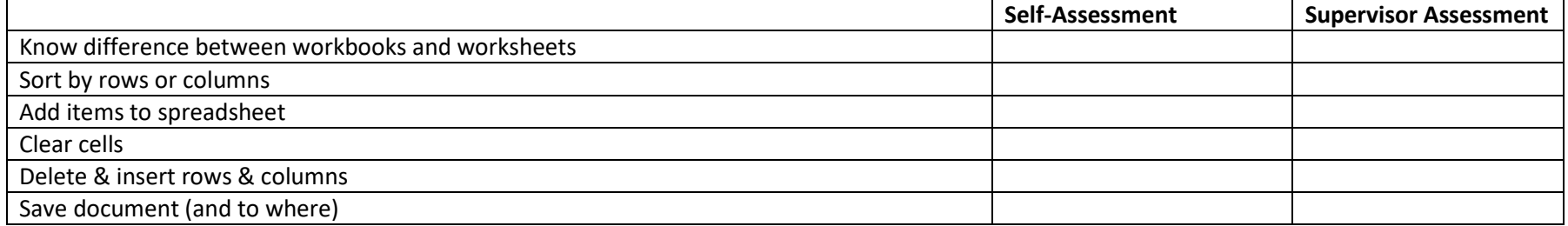

# **MICROSOFT WORD**

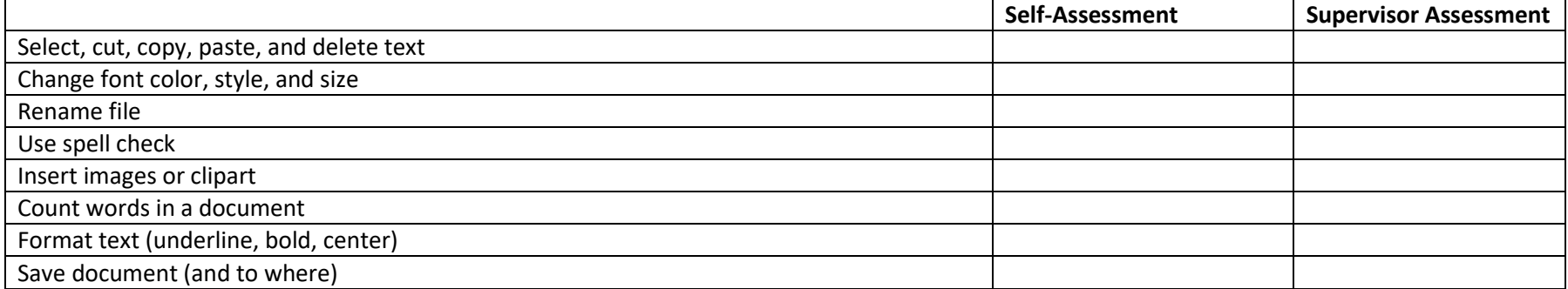

# **OVERDRIVE**

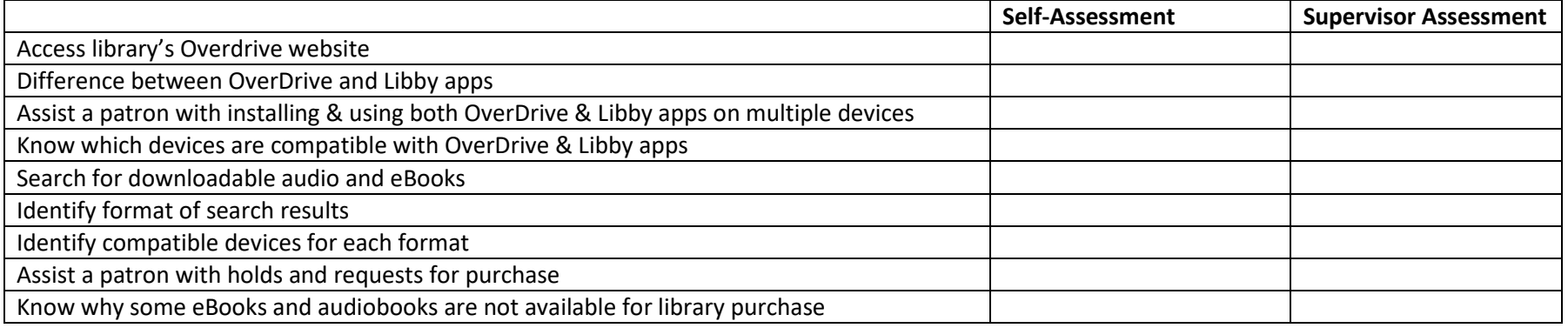

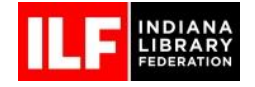

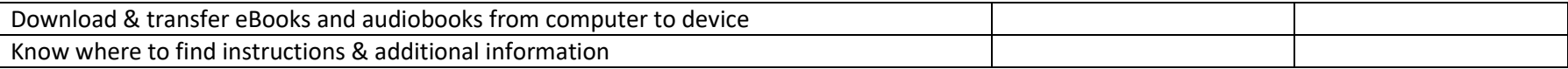

### **MOBILE ELECTRONIC DEVICES & TABLETS**

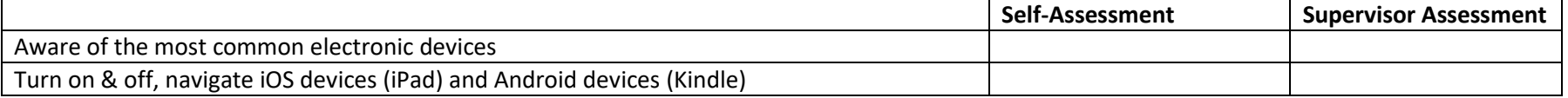

#### **SOCIAL MEDIA**

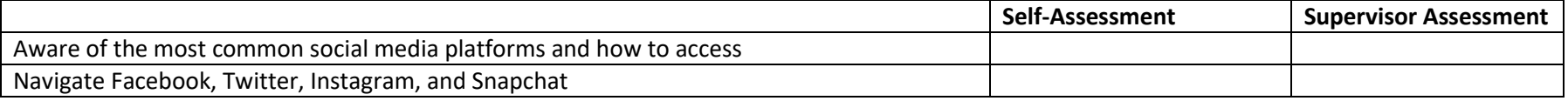

#### **ONLINE DATABASES**

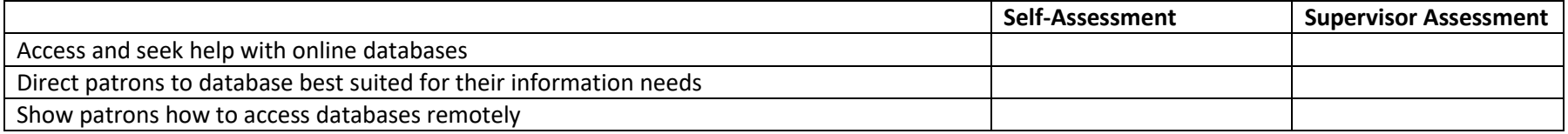

### **What would you add to your personal technology competency checklist??**

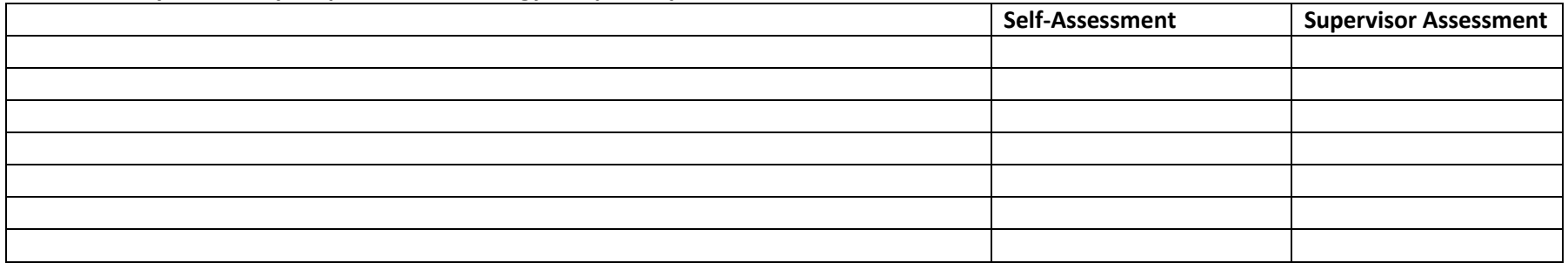

Competencies to consider adding based on the resources of your library:

- Assist patrons at and use self-checkouts
- Assist patrons with computer management and print management software
- Use of productivity/collaboration software used by your library (such as Microsoft Office, Google GSuites, Dropbox, Sharepoint, etc.)
- Assist patrons with library's Wi-Fi
- Access to self-learning, including webinars, Moodle, or other systems used by your library